# COMPETEC

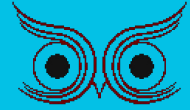

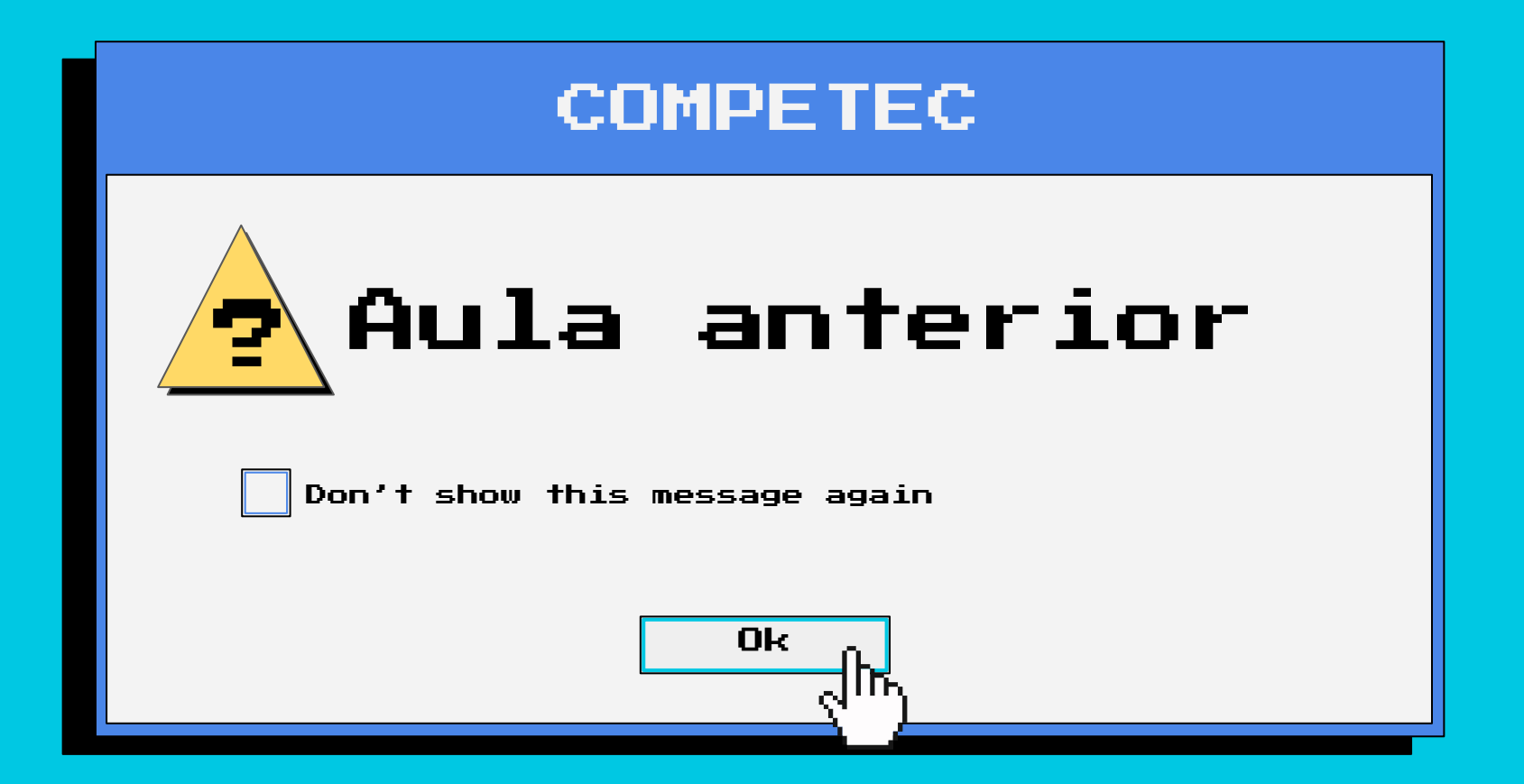

#### desafio 0

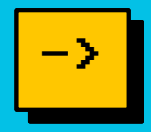

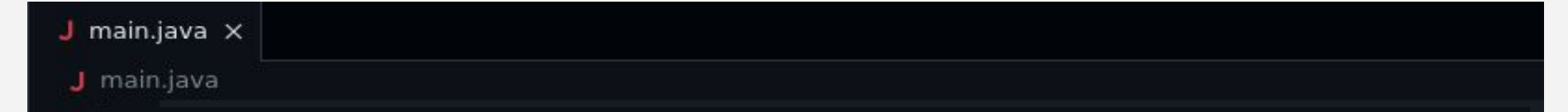

### 1. Fazer um programa para ler um número inteiro e dizer se este número é par ou ímpar.

PROBLEMS DEBUG CONSOLE OUTPUT TERMINAL **PORTS** 

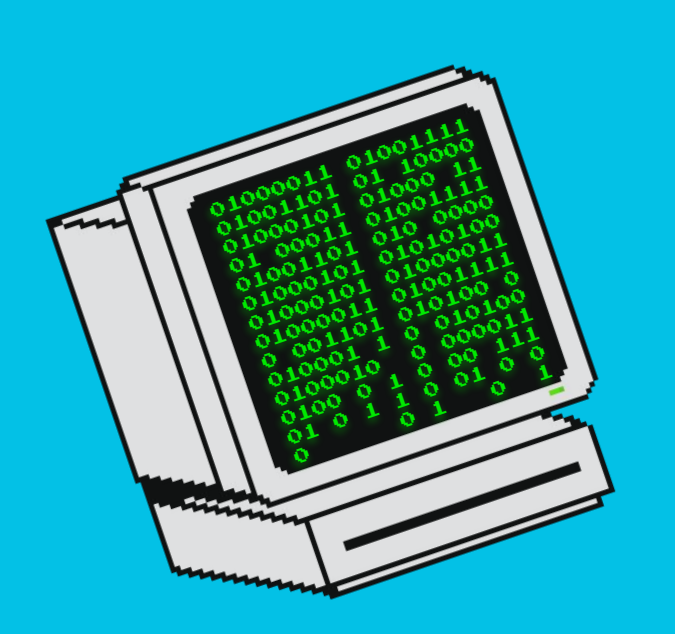

### Aula nº02

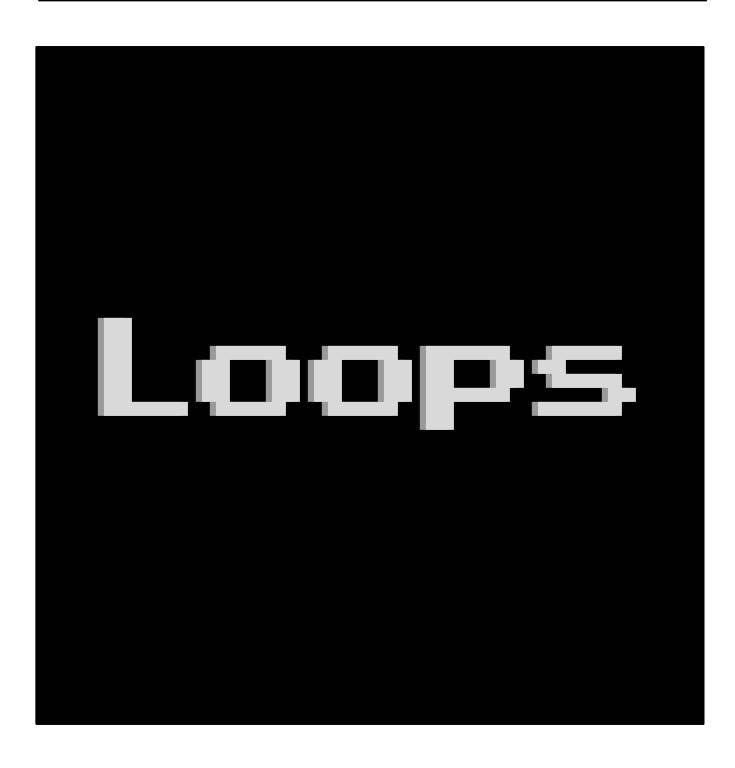

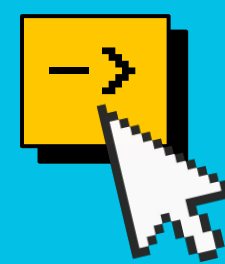

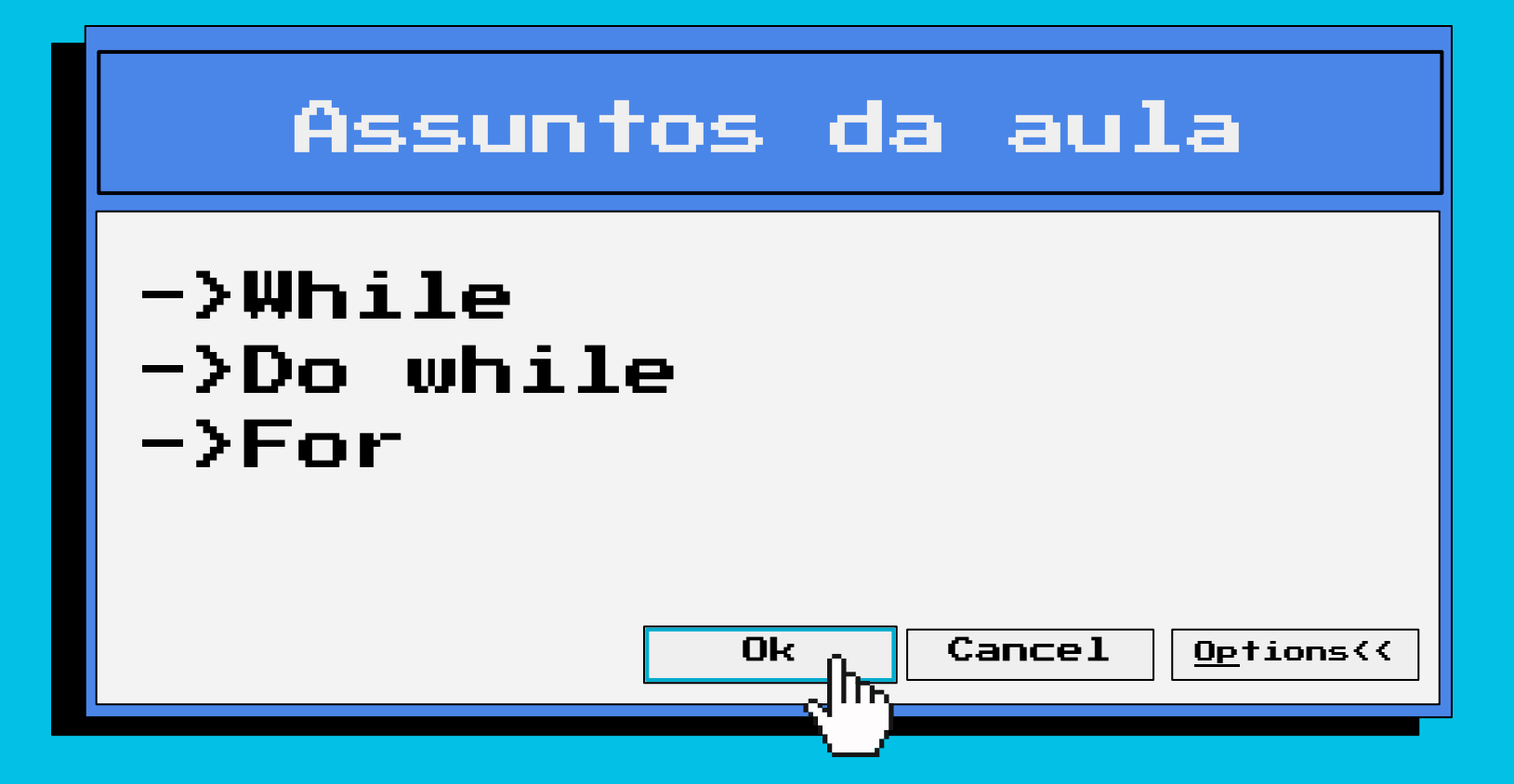

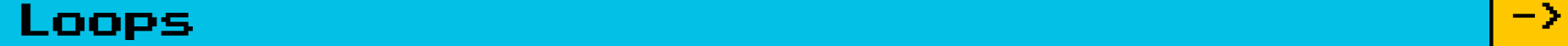

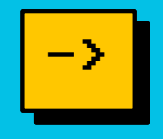

Loops são estruturas de repetição, que repetem uma parte do seu código enquanto uma condição estabelecida estiver sendo cumprida.

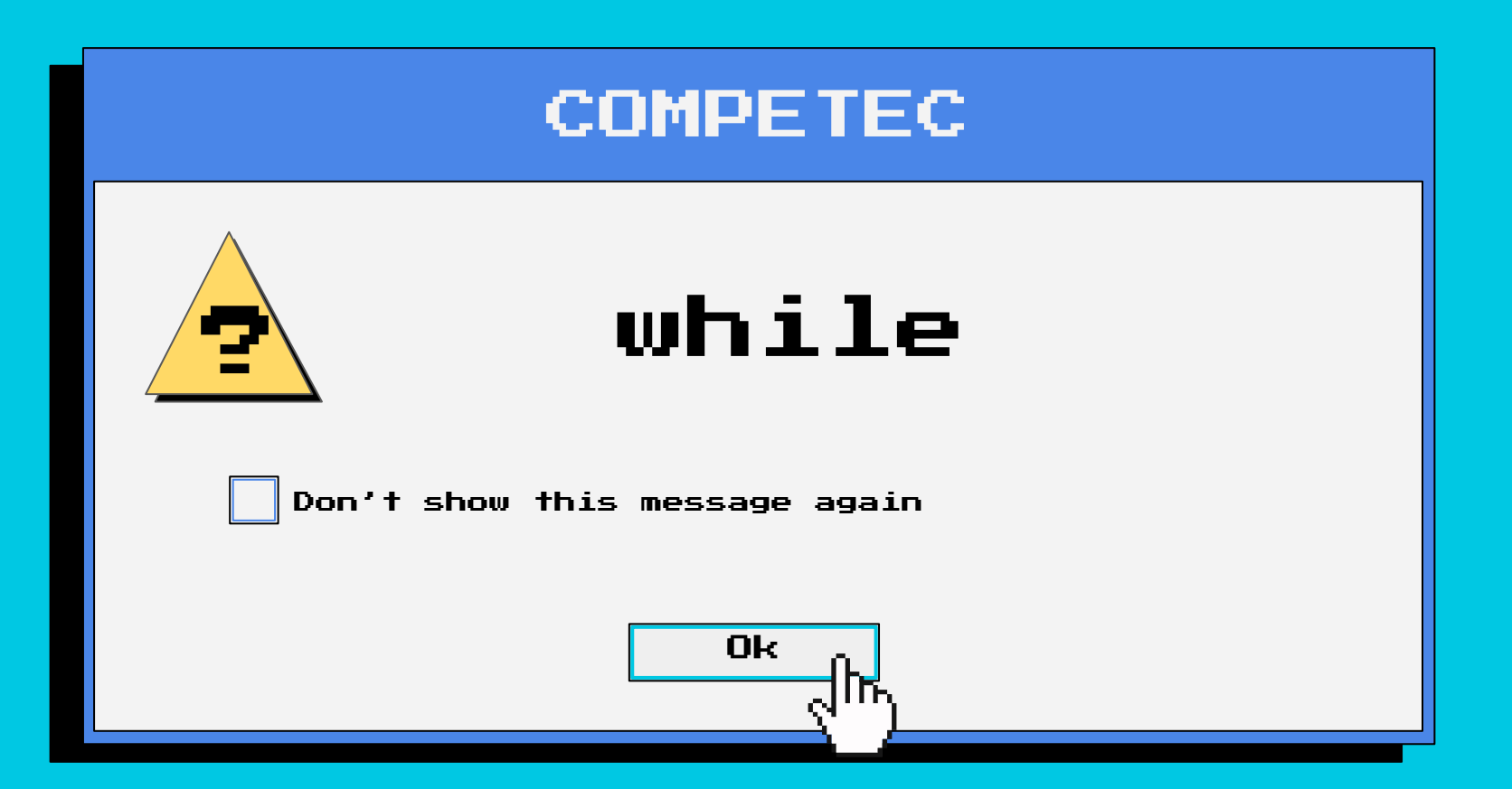

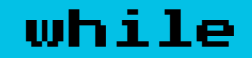

 $\left\{ \right\}$ 

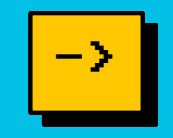

## while (condição) { //enquanto a condição for verdade executa; //ele executa o que está dentro

 $while$ 

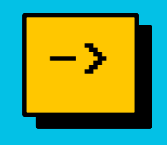

int  $x = 0$ ; while  $(x < 10)$  { System.*out*.print $(x + "$  $x^{++}$ ; } //imprime: 0 1 2 3 4 5 6 7 8 9

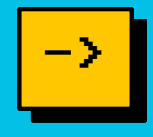

Tome sempre cuidado para garantir que o seu loop se encerrará. A variável presente na condição deve sempre ser atualizada dentro do loop.

int  $x = 0$ ; while  $(x \ge 0)$  { System.*out*.print $(x + \cdots$  $x++$ ; } //imprime: 0 1 2 3 4 5 6 7 8 9 10 11 12 13 14 ...

#### desafio 1

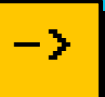

 $J$  main.java  $\times$ J main.java

- 1. Crie um programa que calcule a soma de 1 até 100.
- 2. Escreva um programa que repita a leitura de uma senha até que ela seja válida. Para cada leitura de senha incorreta informada, imprima a mensagem "Senha Invalida". Quando a senha for informada corretamente deve ser impressa a mensagem "Acesso Permitido" e o programa encerrado.

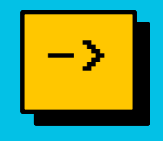

O *do while* possui um funcionamento muito semelhante ao *while,* porém ele garante que o código dentro do loop execute ao menos uma vez, independente da condição.

do {

executa;

} while (condição);

do while

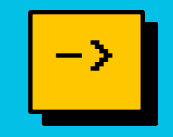

int  $x = 0$ ; do{ System.*out*.print $(x + \cdots$  $x++$ ; }while  $(x < 10)$ ; //imprime: 0 1 2 3 4 5 6 7 8 9 int  $x = 10$ ; do{ System.*out*.print $(x + \cdots$  $x++$ ; }while  $(x < 10)$ ; //imprime: 10

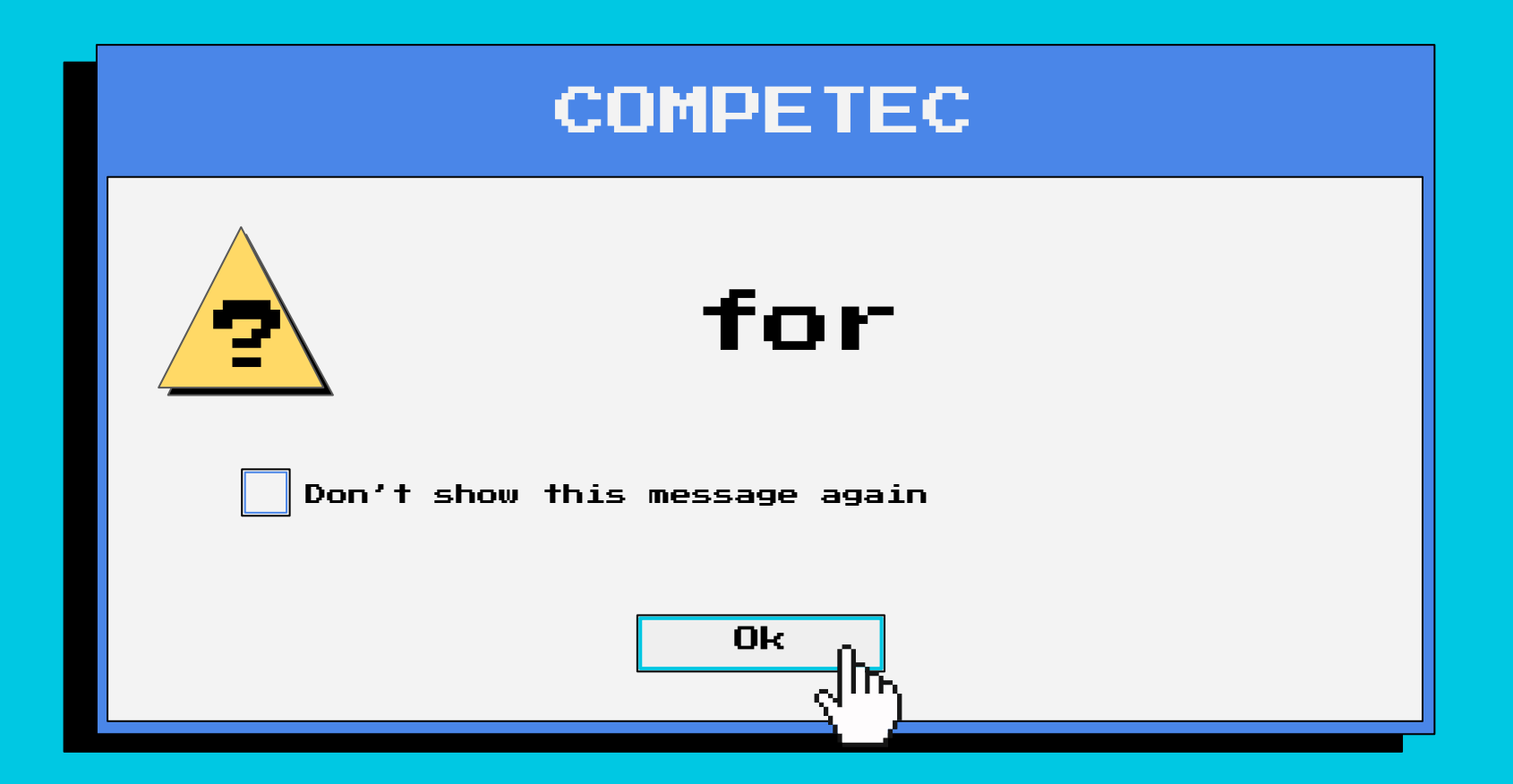

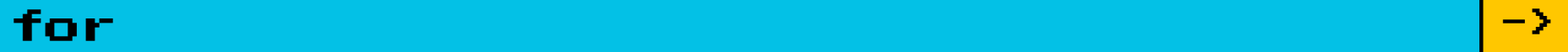

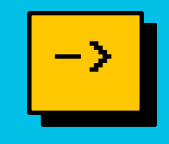

```
for (inicialização; condição; atualização){
     executa;
\left\{ \right.for (int i = 0; i < 10; i++){
     System.out.print(i + "");
\left\{ \right.
```
//imprime: 0 1 2 3 4 5 6 7 8 9

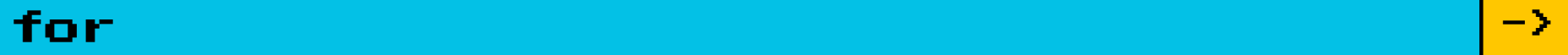

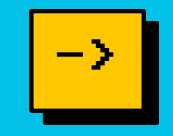

### Exercício:

Conserte o código abaixo utilizando o *loop for*: for (int i = 10; i <= 0; i = i/2) { System.*out*.print $(i + "$ *"*);  $\left\{ \right.$ //objetivo: imprimir "10 8 6 4 2"

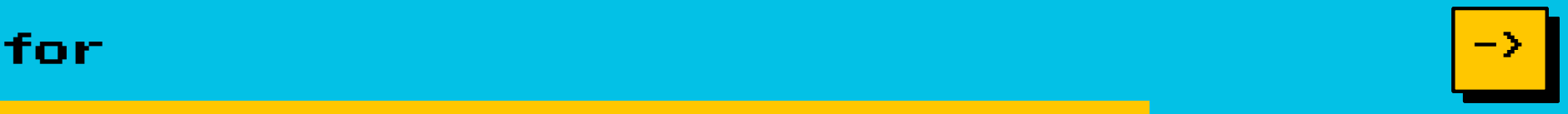

# Possibilidade de Resposta: for (int i = 10; i > 0; i = i-2) { System.*out*.print $(i + "$ *"*);  $\left\{ \right.$ //imprime "10 8 6 4 2"

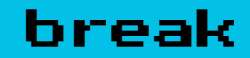

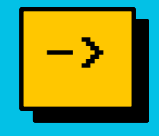

Assim como vimos no switch case, o *break* pode ser usado para sair

de um loop.

```
for (int i = 0; i < 10; i++){
     if (i == 5) break;
     System.out.print(i + "");
\left\{ \right.//imprime: 0 1 2 3 4
```
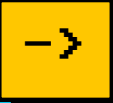

Já o *continue* irá ignorar o resto da iteração vigente e pular para a próxima.

```
for (int i = 0; i < 10; i++){
     if (i == 5) continue;
     System.out.print(i + "");
\left\{ \right.//imprime: 0 1 2 3 4 6 7 8 9
```
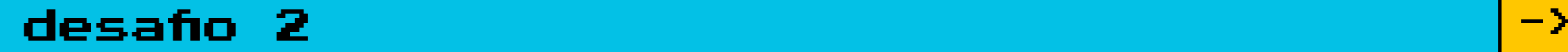

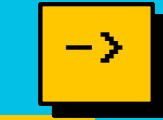

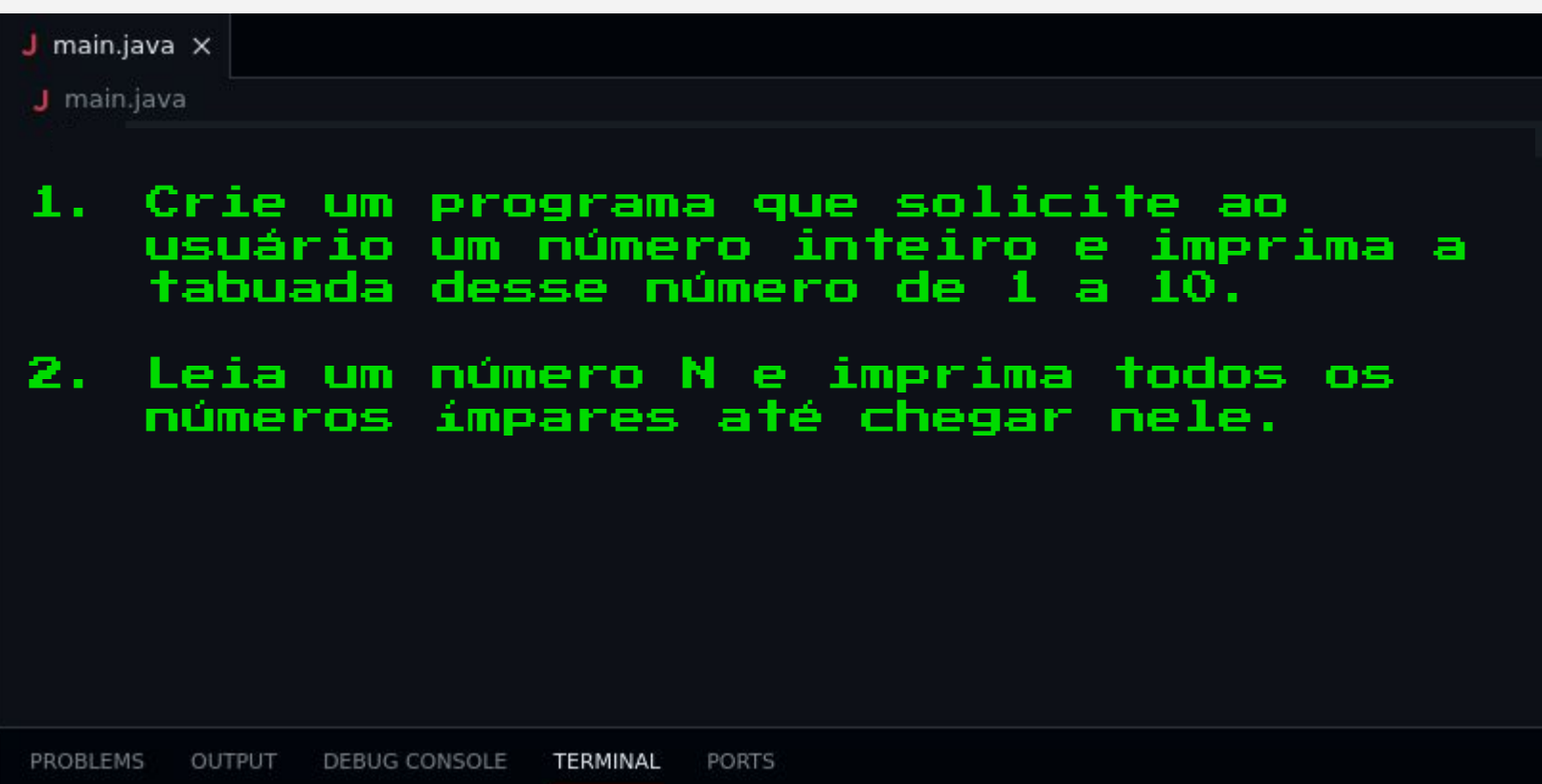

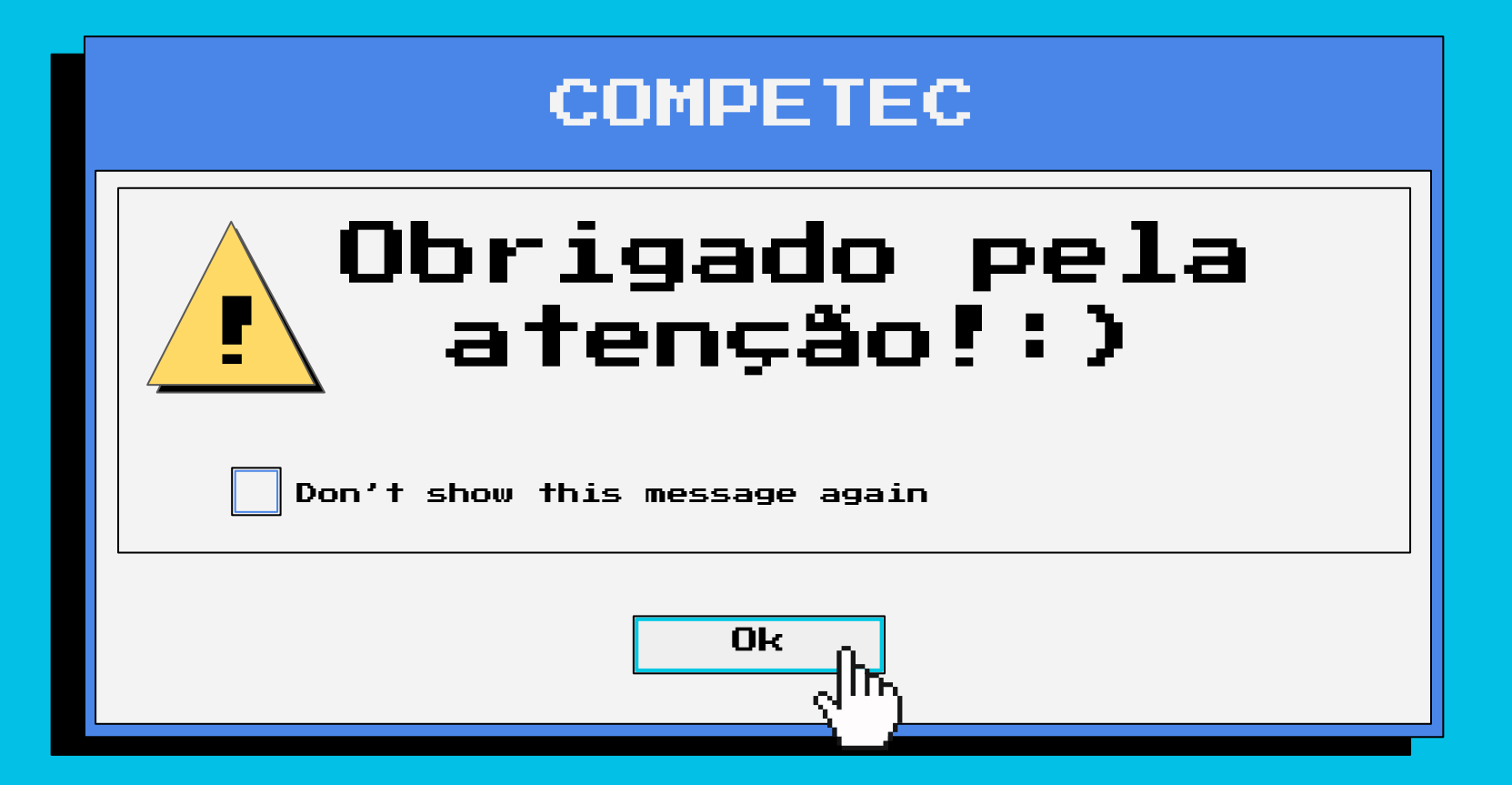